## Faces detection: The Eigenfaces method

A dataset is provided that contains face images, in matlab format: Olivetti.mat. The dataset consists of images of 40 different faces, with each face being imaged 10 times. Each image consists of  $64 \times 64$  (rows × columns), as in Fig. 1.

The purpose of this exercise is to apply the method of Principal Component Analysis, in order to identify different faces:

- 1. Divide the dataset into training and test subset (the intersection of the two subsets must be empty, but all 40 persons must be included in both subsets).
- 2. Apply the method of PCA to the training set and define the required number of eigenvalues .
- 3. Identify each of the faces in the remaining test set, as following:
  - a. For each unknown face
    - i. Calculate its projection to each of the eigenfaces
    - ii. Use the projections as features to classify the unknown face into one of the 40 different faces (you may use any classifier of your choice)
- 4. Create the (40x40) Confusion matrix

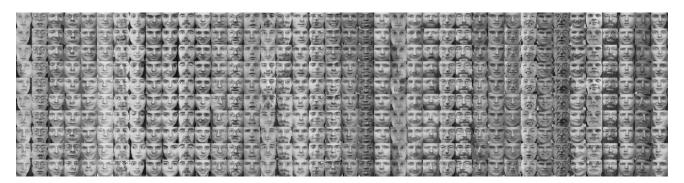

Fig. 1. The Olivetti dataset